An Introduction

From the point of view of network device or other enties that need authentication and authorization services, Policy Manager appears as a RADIUS, TACACS+ or Web Authentication server; however, its rich and extensible policy model allows it to broker security functions across a range of existing network infrastructure, identity stores, health/ posture services and client technologies within the Enterprise.

## **Services Paradigm**

*Services* are the highest level element in the Policy Manager policy model. They have two purposes:

 Unique **Categorization Rules** (per Service) enable Policy Manager to test Access Requests ("Requests") against available Services to provide robust differentiation of requests by access method, location, or other network vendor-specific attribtues.

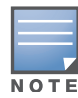

Policy Manager ships configured with a number of basic Service types. You can flesh out these Service types, copy them for use as templates, import other Service types from another implementation (from which you have previously exported them), or develop new Services from scratch.

 By wrapping a specific set of **Policy Components**, a Service can coordinate the flow of a request, from authentication, to role and health evaluation, to determination of enforcement parameters for network access.

[Figure 1: Generic Policy Manager Service Flow of Control](#page-1-0) and [Table 1: Services Paradigm](#page-2-0) illustrate and describe the basic Policy Manager flow of control and its underlying architecture.

<span id="page-1-0"></span>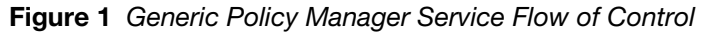

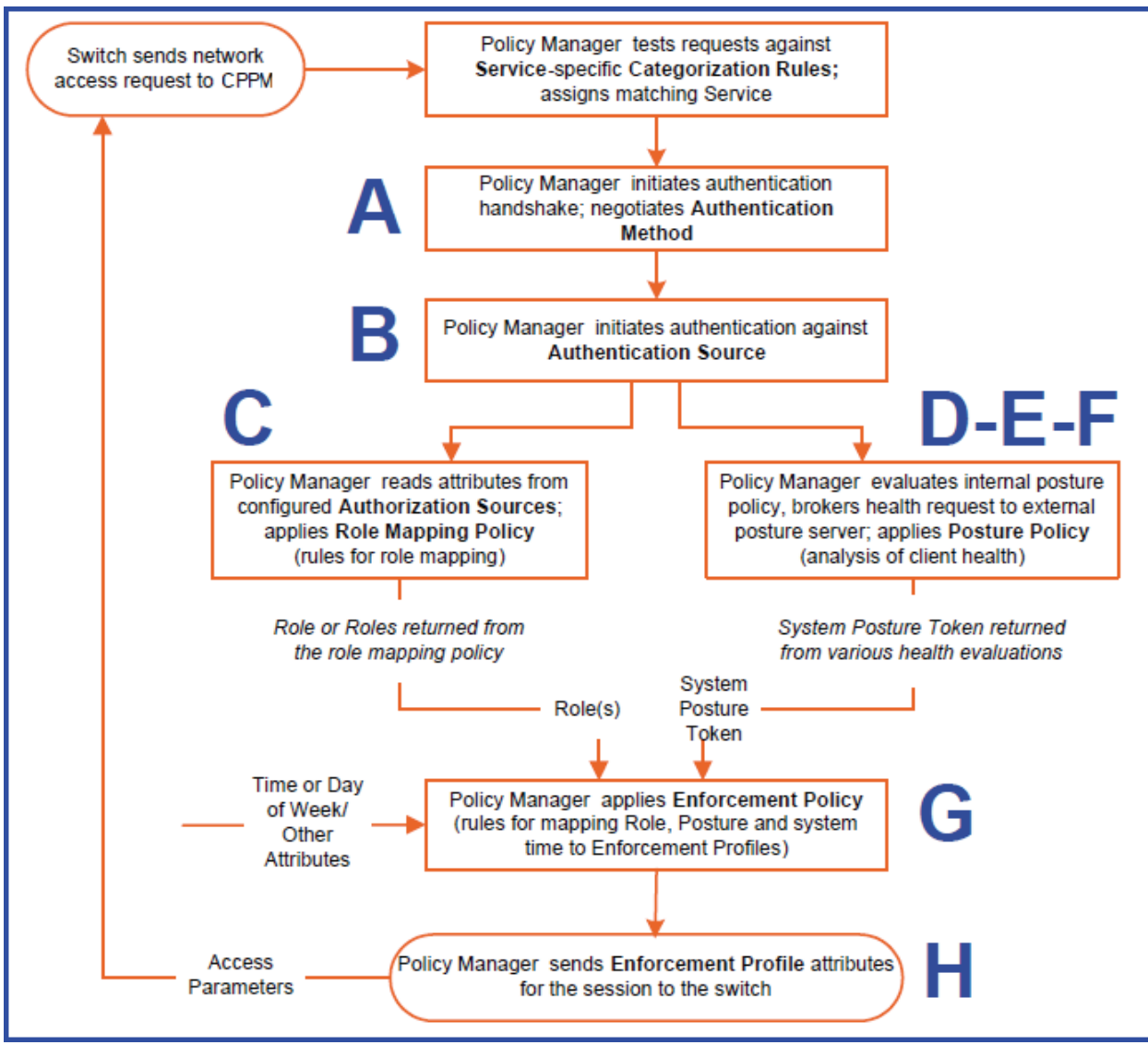

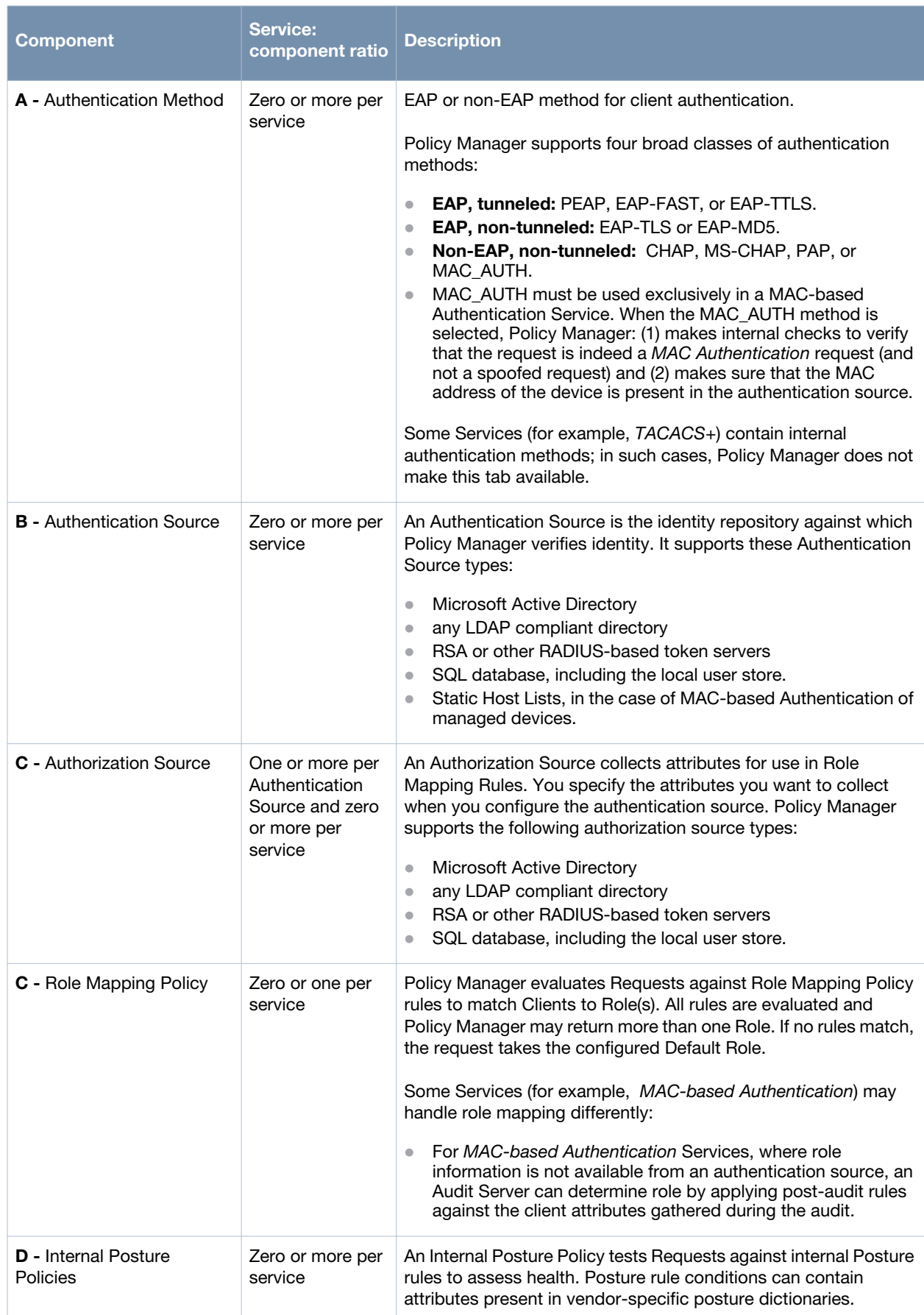

## <span id="page-2-0"></span>**Table 1** *Policy Manager Service Components*

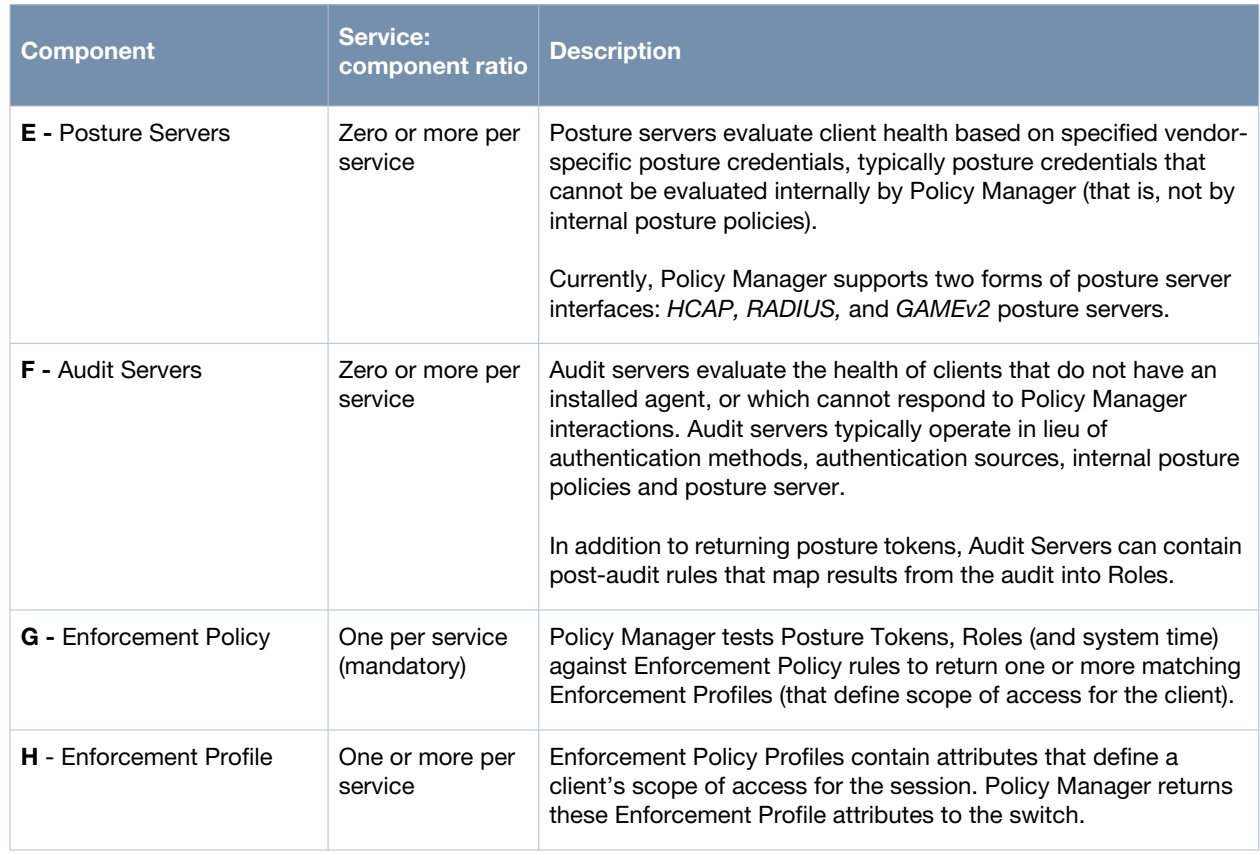

## **Table 1** *Policy Manager Service Components*

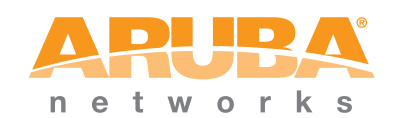

www.arubanetworks.com

1344 Crossman Avenue Sunnyvale, California 94089

> Phone: 408.227.4500 Fax 408.227.4550

© 2012 Aruba Networks, Inc. All rights reserved.